# **Dreams of Macau - Apostas em jogos de azar: Onde cada aposta é uma aventura**

**Autor: symphonyinn.com Palavras-chave: Dreams of Macau**

# **Dreams of Macau**

Você quer jogar poker com dinheiro real no PokerStars? Está no local certo! Neste guia, você aprenderá passo a passo como começar a jogar e aproveitar todas as vantagens que este site tem a oferecer. Desde depósitos até a maneira de alterar entre dinheiro real e fictício, este artigo irá tirar suas dúvidas.

#### **Começando no PokerStars com Dinheiro Real**

Para iniciar, é necessário fazer o download do software ou se inscrever através do site do PokerStars e selecionar um dos jogos disponíveis para jogar com dinheiro real. Existem muitas opções e jogos disponíveis para jogar com dinheiro fictício, e se você deseja jogar com dinheiro real, é possível fazer depósitos com dinheiro real para usar em Dreams of Macau seu app de poker mobile. Você pode jogar poker em Dreams of Macau qualquer lugar com seu aparelho Android.

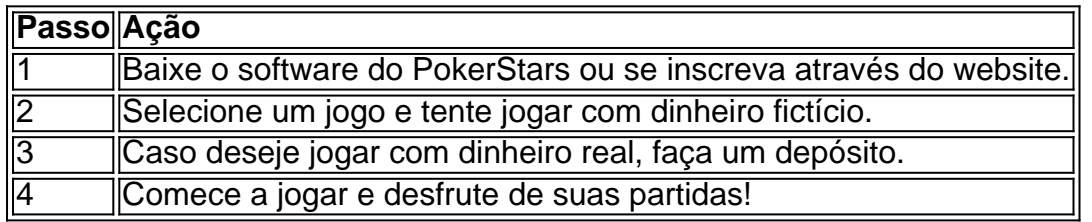

#### **Fazendo Depósitos com Dinheiro Real**

Para fazer depósitos com dinheiro real no PokerStars, siga os seguintes passos:

- 1. Faça login em Dreams of Macau sua Dreams of Macau conta no software desktop PokerStars.
- 2. Selecione a aba "Dinheiro Real" no lobby.
- 3. Toque no botão "Depositar".
- 4. Toque no botão "Boleto Bancário" ou "Pix".
- 5. Siga as instruções na tela para completar o depósito.

#### **Alternando Entre Dinheiro Real e Dinheiro Fictício**

Se você quiser alternar entre os modos "dinheiro real" e "dinheiro fictício", isso pode ser feito facilmente no lobby da sala de pôquer. Baixe o app da PokerStars e faça login no cliente de pôquer. No lobby principal, no canto superior direito, você pode ver as guias "Dinheiro Real" e "Dinheiro Fictício".

#### **Regras para Jogar Poker com Dinheiro Real**

É importante entender as regras e pagamentos envolvidos ao jogar poker com dinheiro real. Acesse o site do PokerStars para obter informações detalhadas sobre as taxas de commission, torneios de poker, ring games e ofertas especiais.

# **Finalizando**

Agora que você sabe como jogar

### **Partilha de casos**

Hell's Kitchen, que BR a música do cantor para contar uma história semi-autobiográfica de um adolescente vivendo **Dreams of Macau** Nova York. recebeu grandes indicações incluindo melhor musical e Melhor atriz num musicais por Maleah Joi Moon Os outros indicados ao prêmio são Illinoisa: The Outsideres; Suff and Water for Elephants (Os Fora da Vida); Stereophonic, que recebeu uma revisão cinco estrelas do Guardião Gloria Oladipo s lidera a categoria de melhor jogo e também marcou indicações para atrizes destaque Juliana Canfield and Sarah Pidgeon. Ele conta o história da banda britânica-americana tentando gravar um álbum... A categoria de melhor jogo também apresenta tranças africana do cabelo Jaja, Mary Jane.

### **Expanda pontos de conhecimento**

Hell's Kitchen, que BR a música do cantor para contar uma história semi-autobiográfica de um adolescente vivendo **Dreams of Macau** Nova York. recebeu grandes indicações incluindo melhor musical e Melhor atriz num musicais por Maleah Joi Moon Os outros indicados ao prêmio são Illinoisa: The Outsideres; Suff and Water for Elephants (Os Fora da Vida);

Stereophonic, que recebeu uma revisão cinco estrelas do Guardião Gloria Oladipo s lidera a categoria de melhor jogo e também marcou indicações para atrizes destaque Juliana Canfield and Sarah Pidgeon. Ele conta o história da banda britânica-americana tentando gravar um álbum... A categoria de melhor jogo também apresenta tranças africana do cabelo Jaja, Mary Jane.

### **comentário do comentarista**

\*\*Guia Completo para Jogar Dinheiro Real no PokerStars\*\*

\*\*Um passo a passo para começar e aproveitar ao máximo o site\*\*

Se você é um apaixonado pelo jogo de poker e deseja jogar com dinheiro real no PokerStars, então este guia está certinho para você! Neste artigo, você aprenderá como começar a jogar e aproveitar todas as vantagens que o site tem a oferecer, desde depósitos até a maneira de alterar entre dinheiro real e fictício.

\*\*Começando com Dinheiro Real\*\*

Para iniciar, é necessário fazer o download do software ou se inscrever através do website do PokerStars e selecionar um dos jogos disponíveis para jogar com dinheiro real. Existem muitas opções e jogos disponíveis para jogar com dinheiro fictício, e, se deseja jogar com dinheiro real, é possível fazer depósitos com dinheiro real para usar em Dreams of Macau seu aplicativo de poker mobile.

\*\*Fazendo Depósitos com Dinheiro Real\*\*

Para fazer depósitos com dinheiro real, siga esses passos: Baixe o software desktop do PokerStars, faça login na sua Dreams of Macau conta, selecione a aba "Dinheiro Real", toque no botão "Depositar", selecione o método de pagamento desejado (boleto bancário ou Pix) e siga as instruções na tela para completar o depósito.

\*\*Alternando Entre Dinheiro Real e Dinheiro Fictício\*\*

Você pode facilmente alternar entre os modos "dinheiro real" e "dinheiro fictício" do lobby da sala

de pôquer. Baixe o app do PokerStars e faça login no cliente de pôquer. No lobby principal, no canto superior direito, você pode ver as guias "Dinheiro Real" e "Dinheiro Fictício". Simples coração isso!

\*\*Regras para Jogar Poker com Dinheiro Real\*\*

É importante entender as regras e tributações envolvidas ao jogar poker com dinheiro real. Acesse o site do PokerStars para obter informações detalhadas sobre as taxas de comissão, torneios de poker, jogos de anel e ofertas especiais.

\*\*Final\*\*